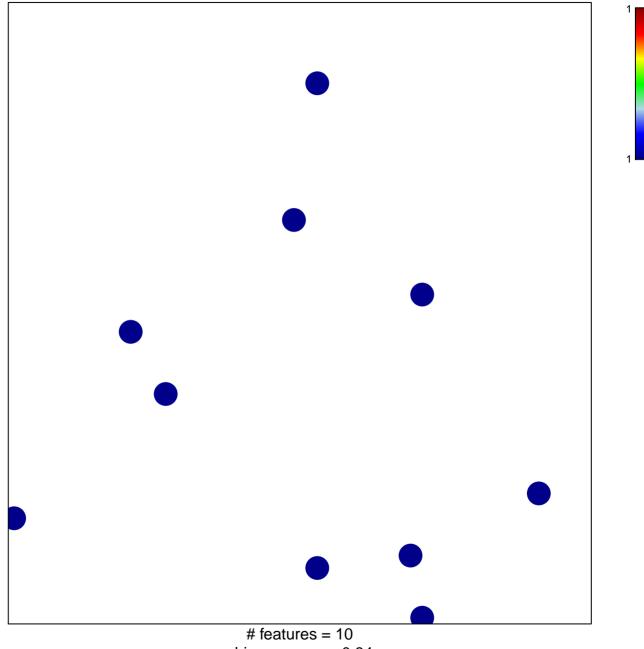

chi-square p = 0.84

## lymph node development

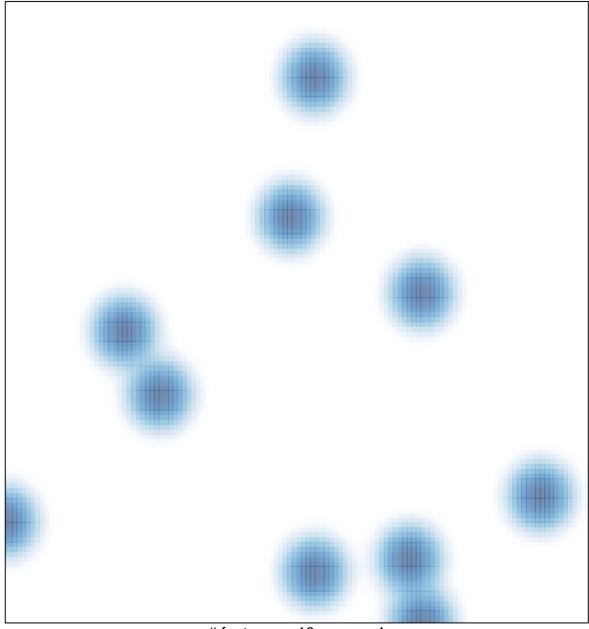

# features = 10, max = 1